# Package 'PCAN'

May 2, 2024

<span id="page-0-0"></span>Title Phenotype Consensus ANalysis (PCAN)

Version 1.32.0

Date 2016-03-24

Author Matthew Page and Patrice Godard

Maintainer Matthew Page <matthew.page@ucb.com> and Patrice Godard

<patrice.godard@gmail.com>

Description Phenotypes comparison based on a pathway consensus approach. Assess the relationship between candidate genes and a set of phenotypes based on additional genes related to the candidate (e.g. Pathways or network neighbors).

biocViews Annotation, Sequencing, Genetics, FunctionalPrediction, VariantAnnotation, Pathways, Network

License CC BY-NC-ND 4.0

**Depends**  $R$  ( $>=$  3.3), BiocParallel

Imports grDevices, stats

Suggests BiocStyle, knitr, rmarkdown, reactome.db, STRINGdb

VignetteBuilder knitr

RoxygenNote 5.0.1

NeedsCompilation no

git\_url https://git.bioconductor.org/packages/PCAN

git\_branch RELEASE\_3\_19

git\_last\_commit bad0191

git\_last\_commit\_date 2024-04-30

Repository Bioconductor 3.19

Date/Publication 2024-05-01

# <span id="page-1-0"></span>**Contents**

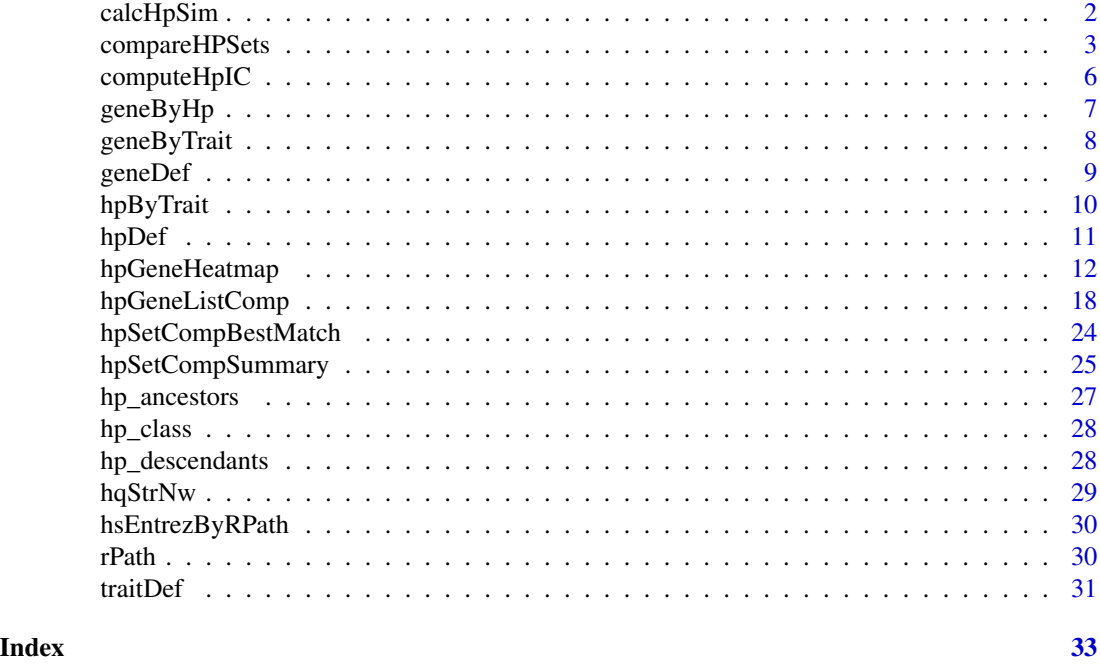

<span id="page-1-1"></span>calcHpSim *Compare HP terms based on semantic similarity*

# Description

This function compares 2 HP terms based on provided Information Content and ancestors

# Usage

calcHpSim(term1, term2, method = c("Resnik"), IC, ancestors)

# Arguments

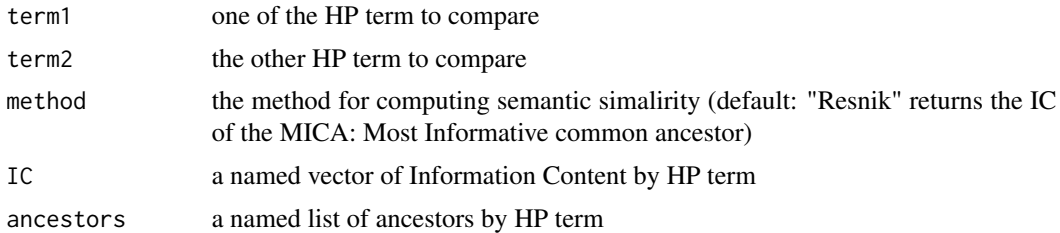

# Value

A numeric value

# <span id="page-2-0"></span>compareHPSets 3

#### Author(s)

Patrice Godard

#### See Also

[compareHPSets](#page-2-1)

#### Examples

```
## Prerequisite
data(geneByHp, hp_descendants, package="PCAN")
geneByHp <- unstack(geneByHp, entrez~hp)
ic <- computeHpIC(geneByHp, hp_descendants)
```

```
## Compute similarity between different couples of HP terms
data(hp_ancestors, hpDef, package="PCAN")
hp1 <- "HP:0000518"
hp2 <- "HP:0030084"
hp3 <- "HP:0002119"
hp4 <- "HP:0001305"
hpDef[which(hpDef$id %in% c(hp1, hp2)), 1:2]
calcHpSim(hp1, hp2, IC=ic, ancestors=hp_ancestors)
hpDef[which(hpDef$id %in% c(hp2, hp3)), 1:2]
calcHpSim(hp2, hp3, IC=ic, ancestors=hp_ancestors)
hpDef[which(hpDef$id %in% c(hp2, hp4)), 1:2]
calcHpSim(hp2, hp4, IC=ic, ancestors=hp_ancestors)
hpDef[which(hpDef$id %in% c(hp3, hp4)), 1:2]
calcHpSim(hp3, hp4, IC=ic, ancestors=hp_ancestors)
```
<span id="page-2-1"></span>compareHPSets *Compare 2 sets of HP terms based on semantic similarity*

### Description

This function compares each couple of HP terms from each of the 2 provided sets based on Information Content (IC)

#### Usage

```
compareHPSets(hpSet1, hpSet2, IC, ancestors, method = "Resnik",
 BPPARAM = bpparam()
```
# Arguments

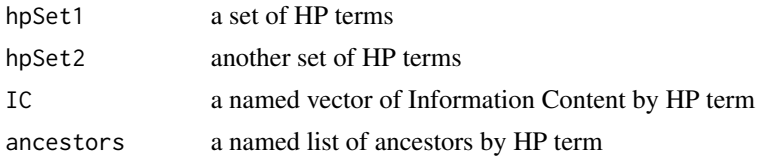

<span id="page-3-0"></span>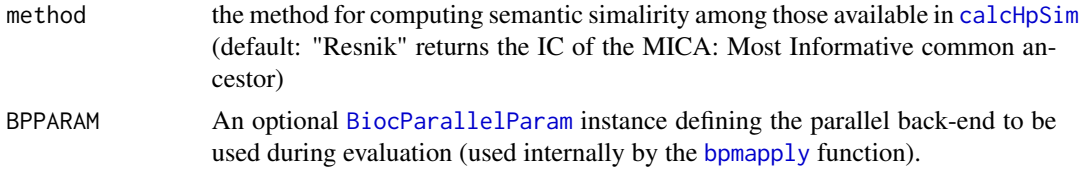

# Value

A matrix of semantic similarity

#### Author(s)

Patrice Godard

### See Also

[calcHpSim](#page-1-1)

#### Examples

```
## Prerequisite
data(geneByHp, hp_descendants, package="PCAN")
geneByHp <- unstack(geneByHp, entrez~hp)
ic <- computeHpIC(geneByHp, hp_descendants)
```
#### ###########################################

```
## Use case: comparing a gene and a disease
data(traitDef, geneDef, hp_ancestors, hpDef, package="PCAN")
omim <- "612285"
traitDef[which(traitDef$id==omim),]
entrez <- "57545"
geneDef[which(geneDef$entrez==entrez),]
## Get HP terms associated to the disease
data(hpByTrait, package="PCAN")
hpOfInterest <- hpByTrait$hp[which(hpByTrait$id==omim)]
```

```
## Get HP terms associated to the gene
hpByGene <- unstack(stack(geneByHp), ind~values)
geneHps <- hpByGene[[entrez]]
## Comparison of the two sets of HP terms
compMat <- compareHPSets(
   hpSet1=geneHps, hpSet2=hpOfInterest,
   IC=ic,
   ancestors=hp_ancestors,
   method="Resnik",
   BPPARAM=SerialParam()
\mathcal{L}## Get the symmetric semantic similarity score
hpSetCompSummary(compMat, method="bma", direction="symSim")
bm <- hpSetCompBestMatch(compMat, "b")
hpDef[match(c(bm$compared, bm$candidate), hpDef$id),]
## Assessing the significance of this score by comparing to all other genes
```

```
hpGeneResnik <- compareHPSets(
    hpSet1=names(ic), hpSet2=hpOfInterest,
    IC=ic,
    ancestors=hp_ancestors,
    method="Resnik",
    BPPARAM=SerialParam()
)
hpMatByGene <- lapply(
    hpByGene,
    function(x){
        hpGeneResnik[x, , drop=FALSE]
    }
)
resnSss <- unlist(lapply(
    hpMatByGene,
    hpSetCompSummary,
    method="bma", direction="symSim"
))
candScore <- resnSss[entrez]
hist(
    resnSss,
    breaks=100, col="grey",
    ylim=c(0,300),
    xlab=expression(Sim[sym]),
    ylab="Number of genes",
    main=paste(
        "Distribution of symmetric semantic similarity scores\nfor all the",
        length(resnSss), "genes"
    )
\mathcal{L}polygon(
    x=c(candScore, 10, 10, candScore),
    y=c(-10, -10, 1000, 1000),
    border="#BE0000",
    col="#BE000080",
    1wd=3\lambdawithHigher <- sum(resnSss >= candScore)
text(
    x=candScore, y=mean(par()$usr[3:4]),
    paste0(
        withHigher, " genes (",
        signif(withHigher*100/length(resnSss), 2), "%)\n",
        "show a symmetric semantic\n",
        "similarity score greater than\n",
        "the gene candidate for\n",
        "for the HPs under focus."
    ),
    pos=4,
    cex=0.6
\mathcal{L}
```
<span id="page-5-0"></span>

Compute Information Content (IC) for each HP based on genes by HP

# Usage

computeHpIC(content, hp.descendants)

# Arguments

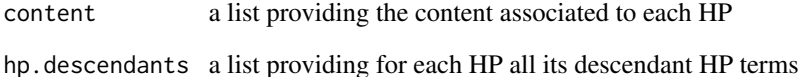

#### Details

This function assumes that all the HP terms taken into account belong to the same family of terms(i.e they are all descendants of the same term).

#### Value

a vector of IC named with HP terms

```
###########################################
## Compute information content of each HP according to associated genes
data(geneByHp, hp_descendants, package="PCAN")
geneByHp <- unstack(geneByHp, entrez~hp)
ic <- computeHpIC(geneByHp, hp_descendants)
hist(
    ic,
    breaks=100, col="grey",
    main="Distribution of Information Content",
    xlab="IC base on genes associated to HP"
\mathcal{L}
```
<span id="page-6-0"></span>

Each entrez gene IDs is associated to one or several HP terms

### Format

A data frame with 67989 rows and 2 columns:

entrez entrez gene IDs

hp HP terms

# Details

These data are used to examplify the different functions of the package. More data are available in the MultiHumanPhenoDB package.

#### Source

Two ressources were used in May 27 2015:

- [ftp://ftp.ncbi.nlm.nih.gov/pub/clinvar/xml/ClinVarFullRelease\\_2015-05.xml.gz](ftp://ftp.ncbi.nlm.nih.gov/pub/clinvar/xml/ClinVarFullRelease_2015-05.xml.gz) was used to find genes associated to each OMIM disease with a "Pathogenic" clinical status and one of the follwing origins: "germline", "de novo", "inherited", "maternal", "paternal", "biparental", "uniparental".
- [http://compbio.charite.de/hudson/job/hpo.annotations/1039/artifact/misc/phe](http://compbio.charite.de/hudson/job/hpo.annotations/1039/artifact/misc/phenotype_annotation.tab)notype\_ [annotation.tab](http://compbio.charite.de/hudson/job/hpo.annotations/1039/artifact/misc/phenotype_annotation.tab) was used to find HP associated to each OMIM disease.

```
###########################################
## Compute information content of each HP according to associated genes
data(geneByHp, hp_descendants, package="PCAN")
geneByHp <- unstack(geneByHp, entrez~hp)
ic <- computeHpIC(geneByHp, hp_descendants)
hist(
   ic,
   breaks=100, col="grey",
   main="Distribution of Information Content",
    xlab="IC base on genes associated to HP"
)
```
<span id="page-7-0"></span>

Each trait is associated to one or several genes. Only genes associated to OMIM disease with a "Pathogenic" clinical status and one of the follwing origins: "germline", "de novo", "inherited", "maternal", "paternal", "biparental", "uniparental".

# Format

A data frame with 4569 rows and 3 columns:

entrez Entrez gene IDs.

db Trait database: always "OMIM" here.

id Trait ID: OMI IDs here

# Details

These data are used to examplify the different functions of the package. More data are available in the MultiHumanPhenoDB package.

#### Source

[ftp://ftp.ncbi.nlm.nih.gov/pub/clinvar/xml/ClinVarFullRelease\\_2015-05.xml.gz](ftp://ftp.ncbi.nlm.nih.gov/pub/clinvar/xml/ClinVarFullRelease_2015-05.xml.gz)

```
data(geneByTrait, traitDef, geneDef, package="PCAN")
omim <- "612285"
traitDef[which(traitDef$id==omim),]
# Gene associated to this disease
entrez <- geneByTrait[which(geneByTrait$id==omim), "entrez"]
geneDef[which(geneDef$entrez %in% entrez),]
# All diseases associated to this gene
traitDef[
     which(
         traitDef$id %in%
         geneByTrait[which(geneByTrait$entrez==entrez), "id"]
     ),
]
```
<span id="page-8-0"></span>

Basic information about genes Only genes associated to at least one OMIM disease are taken into account.

#### Format

A data frame with 3265 rows and 3 columns:

entrez Entrez gene ID.

name Gene name.

symbol Gene symbol.

# Details

These data are used to examplify the different functions of the package. More data are available in the MultiHumanPhenoDB package.

#### Source

[ftp://ftp.ncbi.nlm.nih.gov/pub/clinvar/xml/ClinVarFullRelease\\_2015-05.xml.gz](ftp://ftp.ncbi.nlm.nih.gov/pub/clinvar/xml/ClinVarFullRelease_2015-05.xml.gz)

```
## Prerequisite
data(geneByHp, hp_descendants, package="PCAN")
geneByHp <- unstack(geneByHp, entrez~hp)
ic <- computeHpIC(geneByHp, hp_descendants)
```

```
###########################################
## Use case: comparing a gene and a disease
data(traitDef, geneDef, hp_ancestors, hpDef, package="PCAN")
omim <- "612285"
traitDef[which(traitDef$id==omim),]
entrez <- "57545"
geneDef[which(geneDef$entrez==entrez),]
## Get HP terms associated to the disease
data(hpByTrait, package="PCAN")
hpOfInterest <- hpByTrait$hp[which(hpByTrait$id==omim)]
```

```
## Get HP terms associated to the gene
hpByGene <- unstack(stack(geneByHp), ind~values)
geneHps <- hpByGene[[entrez]]
## Comparison of the two sets of HP terms
compMat <- compareHPSets(
   hpSet1=geneHps, hpSet2=hpOfInterest,
```

```
IC=ic,
    ancestors=hp_ancestors,
    method="Resnik",
   BPPARAM=SerialParam()
)
## Get the symmetric semantic similarity score
hpSetCompSummary(compMat, method="bma", direction="symSim")
bm <- hpSetCompBestMatch(compMat, "b")
hpDef[match(c(bm$compared, bm$candidate), hpDef$id),]
```
hpByTrait *HP IDs associated to trait (Example data)*

#### **Description**

Each trait is associated to one or several HP terms.

#### Format

A data frame with 55311 rows and 3 columns:

hp HP terms.

db Trait database: always "OMIM" here.

id Trait ID: OMI IDs here

# Details

These data are used to examplify the different functions of the package. More data are available in the MultiHumanPhenoDB package.

#### Source

```
http://compbio.charite.de/hudson/job/hpo.annotations/1039/artifact/misc/phenotype_
annotation.tab
```

```
## Prerequisite
data(geneByHp, hp_descendants, package="PCAN")
geneByHp <- unstack(geneByHp, entrez~hp)
ic <- computeHpIC(geneByHp, hp_descendants)
```

```
###########################################
## Use case: comparing a gene and a disease
data(traitDef, geneDef, hp_ancestors, hpDef, package="PCAN")
omim <- "612285"
traitDef[which(traitDef$id==omim),]
entrez <- "57545"
geneDef[which(geneDef$entrez==entrez),]
```
<span id="page-9-0"></span>

#### <span id="page-10-0"></span>hpDef 11

```
## Get HP terms associated to the disease
data(hpByTrait, package="PCAN")
hpOfInterest <- hpByTrait$hp[which(hpByTrait$id==omim)]
## Get HP terms associated to the gene
hpByGene <- unstack(stack(geneByHp), ind~values)
geneHps <- hpByGene[[entrez]]
## Comparison of the two sets of HP terms
compMat <- compareHPSets(
    hpSet1=geneHps, hpSet2=hpOfInterest,
    IC=ic,
   ancestors=hp_ancestors,
    method="Resnik",
   BPPARAM=SerialParam()
)
## Get the symmetric semantic similarity score
hpSetCompSummary(compMat, method="bma", direction="symSim")
bm <- hpSetCompBestMatch(compMat, "b")
hpDef[match(c(bm$compared, bm$candidate), hpDef$id),]
```
hpDef *Description of HP terms (Example data)*

#### Description

HP terms basic information. Only descendants of 'Phenotypic abnormality' were taken into account.

# Format

A data frame with 10962 rows and 2 columns:

id HP term IDs

name HP term names

# Details

These data are used to examplify the different functions of the package. More data are available in the MultiHumanPhenoDB package.

# Source

<http://compbio.charite.de/hudson/job/hpo/1529/artifact/hp/hp.obo>

# Examples

```
## Prerequisite
data(geneByHp, hp_descendants, package="PCAN")
geneByHp <- unstack(geneByHp, entrez~hp)
ic <- computeHpIC(geneByHp, hp_descendants)
## Compute similarity between different couples of HP terms
data(hp_ancestors, hpDef, package="PCAN")
hp1 <- "HP:0000518"
hp2 <- "HP:0030084"
hp3 <- "HP:0002119"
hp4 <- "HP:0001305"
hpDef[which(hpDef$id %in% c(hp1, hp2)), 1:2]
calcHpSim(hp1, hp2, IC=ic, ancestors=hp_ancestors)
hpDef[which(hpDef$id %in% c(hp2, hp3)), 1:2]
calcHpSim(hp2, hp3, IC=ic, ancestors=hp_ancestors)
hpDef[which(hpDef$id %in% c(hp2, hp4)), 1:2]
calcHpSim(hp2, hp4, IC=ic, ancestors=hp_ancestors)
hpDef[which(hpDef$id %in% c(hp3, hp4)), 1:2]
calcHpSim(hp3, hp4, IC=ic, ancestors=hp_ancestors)
```
<span id="page-11-1"></span>hpGeneHeatmap *HP to Gene heatmap*

#### Description

This function draw a heatmap corresponding to the result of the pathway consensus method. For each gene of the pathway under focus and each HP of interest it shows the best score.

## Usage

```
hpGeneHeatmap(hpGeneListRes, genesOfInterest = NULL, geneLabels = NULL,
  hpLabels = NULL, clustByGene = TRUE, clustByHp = TRUE,
 palFun = colorRampPalette(c("white", "red")), goiCol = "blue", ...)
```
#### **Arguments**

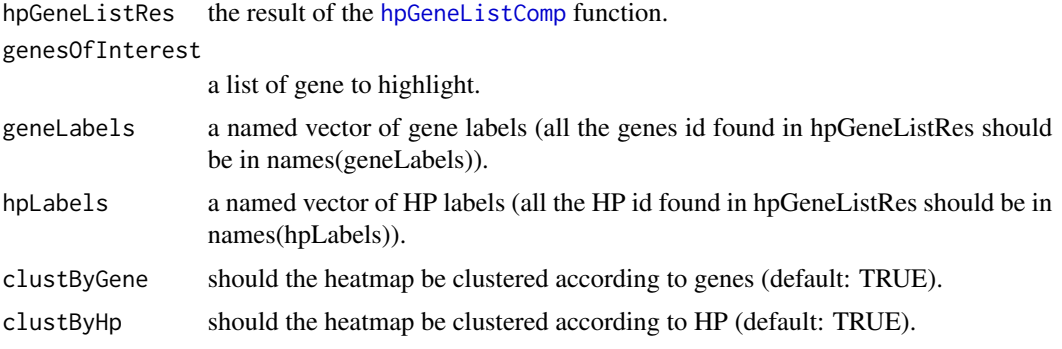

<span id="page-11-0"></span>

<span id="page-12-0"></span>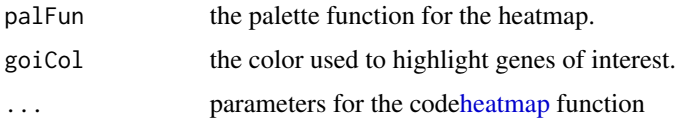

# Value

A list of 2 matrix (invisible return):

bmValues For each gene and each HP of interest the best match value.

bestMatches The gene associated HP best matching the HP of interest.

#### See Also

[hpGeneListComp](#page-17-1), [hpSetCompBestMatch](#page-23-1)

```
data(geneByHp, hp_descendants, package="PCAN")
data(hp_ancestors, hpDef, package="PCAN")
data(traitDef, geneDef, package="PCAN")
data(hpByTrait, package="PCAN")
geneByHp <- unstack(geneByHp, entrez~hp)
```

```
###########################################
## Compute information content of each HP according to associated genes
ic <- computeHpIC(geneByHp, hp_descendants)
```

```
###########################################
## Use case: comparing a gene and a disease
omim <- "612285"
traitDef[which(traitDef$id==omim),]
entrez <- "57545"
geneDef[which(geneDef$entrez==entrez),]
## Get HP terms associated to the disease
hpOfInterest <- hpByTrait$hp[which(hpByTrait$id==omim)]
## Get HP terms associated to the gene
hpByGene <- unstack(stack(geneByHp), ind~values)
geneHps <- hpByGene[[entrez]]
## HP Comparison
hpGeneResnik <- compareHPSets(
   hpSet1=names(ic), hpSet2=hpOfInterest,
   IC=ic,
   ancestors=hp_ancestors,
   method="Resnik",
   BPPARAM=SerialParam()
)
hpMatByGene <- lapply(
   hpByGene,
    function(x){
       hpGeneResnik[x, , drop=FALSE]
    }
```

```
)
resnSss <- unlist(lapply(
    hpMatByGene,
    hpSetCompSummary,
    method="bma", direction="symSim"
))
candScore <- resnSss[entrez]
###########################################
## The pathway consensus approach
## What about genes belonging to the same pathways as the candidate
data(rPath, hsEntrezByRPath, package="PCAN")
candPath <- names(hsEntrezByRPath)[which(unlist(lapply(
    hsEntrezByRPath,
    function(x) entrez %in% x
)))]
rPath[which(rPath$Pathway %in% candPath),]
rPathRes <- hpGeneListComp(
    geneList=hsEntrezByRPath[[candPath]],
    ssMatByGene = hpMatByGene,
    geneSSScore = resnSss
\lambdahist(
    resnSss,
   breaks=100, col="grey",
    ylim=c(0,5),
    xlab=expression(Sim[sym]),
   ylab="Density",
    main=paste(
        "Distribution of symmetric semantic similarity scores for all the",
        length(resnSss), "genes"
    ),
    probability=TRUE
\mathcal{L}toAdd \leq hist(
    rPathRes$scores,
    breaks=100,
   plot=FALSE
)
for(i in 1:length(toAdd$density)){
    polygon(
        x=toAdd$breaks[c(i, i+1, i+1, i)],
        y=c(0, 0, rep(toAdd$density[i], 2)),
        col="#BE000040",
        border="#800000FF"
    )
}
legend(
    "topright",
    paste0(
        "Genes belonging to the ", candPath," pathway:\n'",
        rPath[which(rPath$Pathway %in% candPath),"Pathway_name"],
        "'\nand with a symmetric semantic similarity score (",
```

```
sum(!is.na(rPathRes$scores)),
        "/",
        length(rPathRes$scores),
        ")\n\infty",
        "p-value: ", signif(rPathRes$p.value, 2)
    ),
    pch=15,
    col="#BE000040",
    bty="n",
    cex=0.6
)
## Assessing the symmetric semantic similarity for each gene in the pathway
pathSss <- rPathRes$scores[which(!is.na(rPathRes$scores))]
names(pathSss) <- geneDef[match(names(pathSss), geneDef$entrez), "symbol"]
opar <- par(mar=c(7.1, 4.1, 4.1, 2.1))
barplot(
    sort(pathSss),
    las=2,
    ylab=expression(Sim[sym]),
    main=rPath[which(rPath$Pathway %in% candPath),"Pathway_name"]
)
p <- c(0.25, 0.5, 0.75, 0.95)
abline(
    h=quantile(resnSss, probs=p),
    col="#BE0000",
    lty=c(2, 1, 2, 2),
    lwd=c(2, 2, 2, 1)
\mathcal{L}text(
    rep(0,4),
    quantile(resnSss, probs=p),
    p,
    pos=3,
    offset=0,
    col="#BE0000",
    cex=0.6
\lambdalegend(
    "topleft",
    paste0(
        "Quantiles of the distribution of symmetric semantic similarity\n",
        "scores for all the genes."
    ),
    lty=1,
    col="#BE0000",
    cex=0.6
\mathcal{L}par(opar)
```
## A heatmap showing the best HP match for each gene in the pathway geneLabels <- geneDef\$symbol[which(!duplicated(geneDef\$entrez))] names(geneLabels) <- geneDef\$entrez[which(!duplicated(geneDef\$entrez))] hpLabels <- hpDef\$name

```
names(hpLabels) <- hpDef$id
hpGeneHeatmap(
   rPathRes,
   genesOfInterest=entrez,
    geneLabels=geneLabels,
   hpLabels=hpLabels,
   clustByGene=TRUE,
   clustByHp=TRUE,
   palFun=colorRampPalette(c("white", "red")),
   goiCol="blue",
   main=rPath[which(rPath$Pathway %in% candPath),"Pathway_name"]
)
###########################################
## What about genes interacting with the candidate (including itself)
data(hqStrNw, package="PCAN")
neighbors <- unique(c(
   hqStrNw$gene1[which(hqStrNw$gene2==entrez)],
    hqStrNw$gene2[which(hqStrNw$gene1==entrez)],
    entrez
))
neighRes <- hpGeneListComp(
   geneList=neighbors,
   ssMatByGene = hpMatByGene,
   geneSSScore = resnSss
)
hist(
   resnSss,
   breaks=100, col="grey",
   ylim=c(0,10),
   xlab=expression(Sim[sym]),
   ylab="Density",
   main=paste(
        "Distribution of symmetric semantic similarity scores for all the",
        length(resnSss), "genes"
   ),
   probability=TRUE
)
toAdd <- hist(
   neighRes$scores,
   breaks=100,
   plot=FALSE
)
for(i in 1:length(toAdd$density)){
   polygon(
        x=toAdd$breaks[c(i, i+1, i+1, i)],
        y=c(0, 0, rep(toAdd$density[i], 2)),
        col="#BE000040",
        border="#800000FF"
   \lambda}
legend(
    "topright",
```

```
paste0(
        "Genes interacting with ",
        geneDef[which(geneDef$entrez==entrez),"symbol"],
        " (", entrez, ")",
        "\nand with a symmetric semantic similarity score (",
        sum(!is.na(neighRes$scores)),
        "/",
        length(neighRes$scores),
        ')\n'',
        "p-value: ", signif(neighRes$p.value, 2)
    ),
   pch=15,
    col="#BE000040",
    bty="n",
    cex=0.6
)
## Assessing the symmetric semantic similarity score for each interacting gene
neighSss <- neighRes$scores[which(!is.na(neighRes$scores))]
names(neighSss) <- geneDef[match(names(neighSss), geneDef$entrez), "symbol"]
opar <- par(mar=c(7.1, 4.1, 4.1, 2.1))
barplot(
   sort(neighSss),
   las=2,
   ylab=expression(Sim[sym]),
    main=paste0(
        "Genes interacting with ",
        geneDef[which(geneDef$entrez==entrez),"symbol"],
        " (", entrez, ")"
   )
\mathcal{L}p <- c(0.25, 0.5, 0.75, 0.95)
abline(
   h=quantile(resnSss, probs=p),
    col="#BE0000",
   lty=c(2, 1, 2, 2),
   lwd=c(2, 2, 2, 1)
)
text(
    rep(0,4),
    quantile(resnSss, probs=p),
   p,
   pos=3,
   offset=0,
   col="#BE0000",
    cex=0.6
)
legend(
    "topleft",
   paste0(
        "Quantiles of the distribution of symmetric semantic similarity\n",
        "scores for all the genes."
    ),
```

```
lty=1,
    col="#BE0000",
    cex=0.6
\mathcal{L}par(opar)
## A heatmap showing the best HP match for each neighbor gene
hpGeneHeatmap(
    neighRes,
    genesOfInterest=entrez,
    geneLabels=geneLabels,
    hpLabels=hpLabels,
    clustByGene=TRUE,
    clustByHp=TRUE,
    palFun=colorRampPalette(c("white", "red")),
    goiCol="blue",
    main=rPath[which(rPath$Pathway %in% candPath),"Pathway_name"]
)
```
<span id="page-17-1"></span>hpGeneListComp *HP semantic similarity for a whole gene list.*

#### Description

This function compare a whole gene list to a set of HP terms using a matrix of semantic similarity.

#### Usage

```
hpGeneListComp(geneList, ssMatByGene, geneSSScore = NULL, ...)
```
#### Arguments

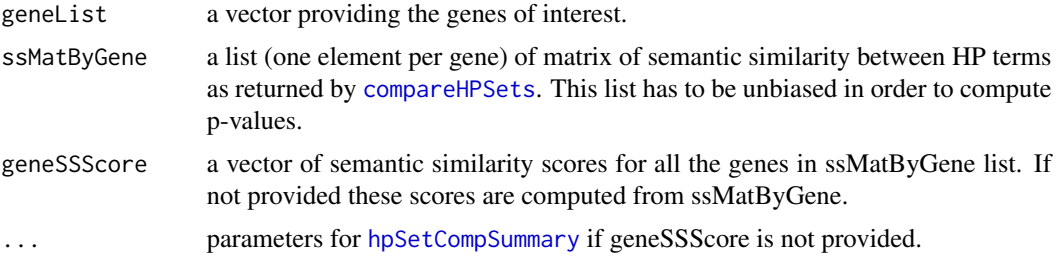

# Value

A list with the following elements:

hpoi The original HP of interest.

allScoreDist The distribution of scores for all genes for the HP of interest.

scores The semantic similarity by gene.

<span id="page-17-0"></span>

<span id="page-18-0"></span>best.matches For each gene which related HP terms best fits with the HP of interest (colnames of the elements of ssMatByGene).

median The median of scores.

**p.value** According to a [wilcox.test](#page-0-0) comparing genes of interest to all the other genes.

best.gene Gene with the highest score among the genes of interest.

max Maximum score.

score.quantiles Quantile of the scores compared to the whole list of gene.

adj.quant Adjusted quantiles according Benjamini Hochberg (link{p.adjust}).

#### Author(s)

Patrice Godard

# See Also

[hpGeneHeatmap](#page-11-1), [compareHPSets](#page-2-1), [hpSetCompSummary](#page-24-1) and [hpSetCompBestMatch](#page-23-1)

#### Examples

```
data(geneByHp, hp_descendants, package="PCAN")
data(hp_ancestors, hpDef, package="PCAN")
data(traitDef, geneDef, package="PCAN")
data(hpByTrait, package="PCAN")
geneByHp <- unstack(geneByHp, entrez~hp)
```
#### ###########################################

## Compute information content of each HP according to associated genes ic <- computeHpIC(geneByHp, hp\_descendants)

```
###########################################
```

```
## Use case: comparing a gene and a disease
omim <- "612285"
traitDef[which(traitDef$id==omim),]
entrez <- "57545"
geneDef[which(geneDef$entrez==entrez),]
## Get HP terms associated to the disease
hpOfInterest <- hpByTrait$hp[which(hpByTrait$id==omim)]
## Get HP terms associated to the gene
hpByGene <- unstack(stack(geneByHp), ind~values)
geneHps <- hpByGene[[entrez]]
## HP Comparison
hpGeneResnik <- compareHPSets(
    hpSet1=names(ic), hpSet2=hpOfInterest,
    IC=ic,
    ancestors=hp_ancestors,
    method="Resnik",
    BPPARAM=SerialParam()
)
hpMatByGene <- lapply(
    hpByGene,
```

```
function(x){
        hpGeneResnik[x, , drop=FALSE]
    }
)
resnSss <- unlist(lapply(
   hpMatByGene,
   hpSetCompSummary,
    method="bma", direction="symSim"
))
candScore <- resnSss[entrez]
###########################################
## The pathway consensus approach
## What about genes belonging to the same pathways as the candidate
data(rPath, hsEntrezByRPath, package="PCAN")
candPath <- names(hsEntrezByRPath)[which(unlist(lapply(
    hsEntrezByRPath,
    function(x) entrez %in% x
)))]
rPath[which(rPath$Pathway %in% candPath),]
rPathRes <- hpGeneListComp(
    geneList=hsEntrezByRPath[[candPath]],
    ssMatByGene = hpMatByGene,
    geneSSScore = resnSss
\mathcal{L}hist(
    resnSss,
    breaks=100, col="grey",
    ylim=c(0,5),
    xlab=expression(Sim[sym]),
   ylab="Density",
    main=paste(
        "Distribution of symmetric semantic similarity scores for all the",
        length(resnSss), "genes"
   ),
   probability=TRUE
\lambdatoAdd <- hist(
    rPathRes$scores,
    breaks=100,
    plot=FALSE
)
for(i in 1:length(toAdd$density)){
    polygon(
        x=toAdd$breaks[c(i, i+1, i+1, i)],
        y=c(0, 0, rep(toAdd$density[i], 2)),
        col="#BE000040",
        border="#800000FF"
   )
}
legend(
    "topright",
    paste0(
```

```
"Genes belonging to the ", candPath," pathway:\n'",
        rPath[which(rPath$Pathway %in% candPath),"Pathway_name"],
        "'\nand with a symmetric semantic similarity score (",
        sum(!is.na(rPathRes$scores)),
        "/",
        length(rPathRes$scores),
        ")\n\infty",
        "p-value: ", signif(rPathRes$p.value, 2)
    ),
    pch=15,
    col="#BE000040",
    bty="n",
    cex=0.6
)
## Assessing the symmetric semantic similarity for each gene in the pathway
pathSss <- rPathRes$scores[which(!is.na(rPathRes$scores))]
names(pathSss) <- geneDef[match(names(pathSss), geneDef$entrez), "symbol"]
opar <- par(mar=c(7.1, 4.1, 4.1, 2.1))
barplot(
    sort(pathSss),
    las=2,
    ylab=expression(Sim[sym]),
    main=rPath[which(rPath$Pathway %in% candPath),"Pathway_name"]
)
p <- c(0.25, 0.5, 0.75, 0.95)
abline(
    h=quantile(resnSss, probs=p),
    col="#BE0000",
    lty=c(2, 1, 2, 2),
    lwd=c(2, 2, 2, 1)
\mathcal{L}text(
    rep(0,4),
    quantile(resnSss, probs=p),
    p,
    pos=3,
    offset=0,
    col="#BE0000",
    cex=0.6
)
legend(
    "topleft",
    paste0(
        "Quantiles of the distribution of symmetric semantic similarity\n",
        "scores for all the genes."
    ),
    lty=1,
    col="#BE0000",
    cex=0.6
\lambdapar(opar)
```
## A heatmap showing the best HP match for each gene in the pathway

```
geneLabels <- geneDef$symbol[which(!duplicated(geneDef$entrez))]
names(geneLabels) <- geneDef$entrez[which(!duplicated(geneDef$entrez))]
hpLabels <- hpDef$name
names(hpLabels) <- hpDef$id
hpGeneHeatmap(
   rPathRes,
    genesOfInterest=entrez,
    geneLabels=geneLabels,
    hpLabels=hpLabels,
    clustByGene=TRUE,
    clustByHp=TRUE,
    palFun=colorRampPalette(c("white", "red")),
    goiCol="blue",
    main=rPath[which(rPath$Pathway %in% candPath),"Pathway_name"]
)
###########################################
## What about genes interacting with the candidate (including itself)
data(hqStrNw, package="PCAN")
neighbors <- unique(c(
    hqStrNw$gene1[which(hqStrNw$gene2==entrez)],
    hqStrNw$gene2[which(hqStrNw$gene1==entrez)],
    entrez
))
neighRes <- hpGeneListComp(
    geneList=neighbors,
    ssMatByGene = hpMatByGene,
    geneSSScore = resnSss
)
hist(
    resnSss,
    breaks=100, col="grey",
   ylim=c(0,10),
    xlab=expression(Sim[sym]),
   ylab="Density",
    main=paste(
        "Distribution of symmetric semantic similarity scores for all the",
        length(resnSss), "genes"
    ),
    probability=TRUE
)
toAdd <- hist(
    neighRes$scores,
    breaks=100,
    plot=FALSE
)
for(i in 1:length(toAdd$density)){
    polygon(
        x=toAdd$breaks[c(i, i+1, i+1, i)],
        y=c(0, 0, rep(toAdd$density[i], 2)),
        col="#BE000040",
        border="#800000FF"
    \lambda
```

```
}
legend(
    "topright",
    paste0(
        "Genes interacting with ",
        geneDef[which(geneDef$entrez==entrez),"symbol"],
        " (", entrez, ")",
        "\nand with a symmetric semantic similarity score (",
        sum(!is.na(neighRes$scores)),
        "/",
        length(neighRes$scores),
        ")\n\infty",
        "p-value: ", signif(neighRes$p.value, 2)
    ),
    pch=15,
    col="#BE000040",
    bty="n",
    cex=0.6
)
## Assessing the symmetric semantic similarity score for each interacting gene
neighSss <- neighRes$scores[which(!is.na(neighRes$scores))]
names(neighSss) <- geneDef[match(names(neighSss), geneDef$entrez), "symbol"]
opar <- par(mar=c(7.1, 4.1, 4.1, 2.1))
barplot(
    sort(neighSss),
    las=2,
    ylab=expression(Sim[sym]),
    main=paste0(
        "Genes interacting with ",
        geneDef[which(geneDef$entrez==entrez),"symbol"],
        " ("," entrez, ")")
\mathcal{L}p <- c(0.25, 0.5, 0.75, 0.95)
abline(
    h=quantile(resnSss, probs=p),
    col="#BE0000",
    lty=c(2, 1, 2, 2),
    lwd=c(2, 2, 2, 1)
\mathcal{L}text(
    rep(0,4),
    quantile(resnSss, probs=p),
    p,
    pos=3,
    offset=0,
    col="#BE0000",
    cex=0.6
\lambdalegend(
    "topleft",
    paste0(
```

```
"Quantiles of the distribution of symmetric semantic similarity\n",
        "scores for all the genes."
    ),
    lty=1,
    col="#BE0000",
    cex=0.6
)
par(opar)
## A heatmap showing the best HP match for each neighbor gene
hpGeneHeatmap(
   neighRes,
    genesOfInterest=entrez,
    geneLabels=geneLabels,
   hpLabels=hpLabels,
    clustByGene=TRUE,
    clustByHp=TRUE,
    palFun=colorRampPalette(c("white", "red")),
    goiCol="blue",
    main=rPath[which(rPath$Pathway %in% candPath),"Pathway_name"]
)
```
<span id="page-23-1"></span>hpSetCompBestMatch *Best matches between two sets of HP terms*

# Description

This function returns the best matches from a semantic similarity matrix.

# Usage

```
hpSetCompBestMatch(hpSetComp, direction = c("b", "r", "c"))
```
#### Arguments

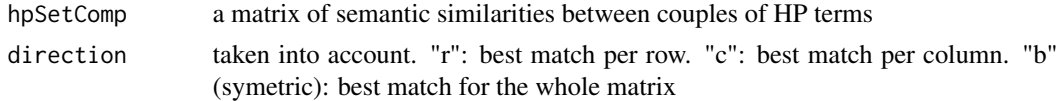

# Value

A data frame with the compared term, the best match and the value of the match.

# Author(s)

Patrice Godard

# See Also

[compareHPSets](#page-2-1) and [hpSetCompSummary](#page-24-1)

# <span id="page-24-0"></span>hpSetCompSummary 25

#### Examples

```
## Prerequisite
data(geneByHp, hp_descendants, package="PCAN")
geneByHp <- unstack(geneByHp, entrez~hp)
ic <- computeHpIC(geneByHp, hp_descendants)
```

```
###########################################
## Use case: comparing a gene and a disease
data(traitDef, geneDef, hp_ancestors, hpDef, package="PCAN")
omim <- "612285"
traitDef[which(traitDef$id==omim),]
entrez <- "57545"
geneDef[which(geneDef$entrez==entrez),]
## Get HP terms associated to the disease
data(hpByTrait, package="PCAN")
hpOfInterest <- hpByTrait$hp[which(hpByTrait$id==omim)]
```

```
## Get HP terms associated to the gene
hpByGene <- unstack(stack(geneByHp), ind~values)
geneHps <- hpByGene[[entrez]]
## Comparison of the two sets of HP terms
compMat <- compareHPSets(
    hpSet1=geneHps, hpSet2=hpOfInterest,
   IC=ic,
   ancestors=hp_ancestors,
   method="Resnik",
   BPPARAM=SerialParam()
\lambda## Get the symmetric semantic similarity score
hpSetCompSummary(compMat, method="bma", direction="symSim")
bm <- hpSetCompBestMatch(compMat, "b")
hpDef[match(c(bm$compared, bm$candidate), hpDef$id),]
```
<span id="page-24-1"></span>hpSetCompSummary *Global semantic similarity between 2 HP sets*

# **Description**

This function summarize the comparison of 2 sets of HP terms

#### Usage

```
hpSetCompSummary(hpSetComp, method = c("bma", "bm", "average"),
  direction = c("symSim", "r", "c")
```
#### Arguments

hpSetComp a matrix of semantic similarities between couples of HP terms

<span id="page-25-0"></span>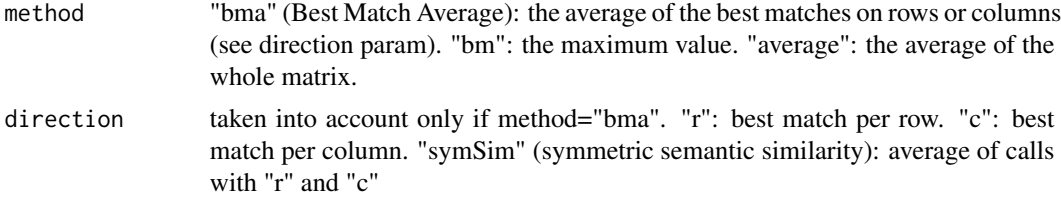

#### Value

A numeric value corresponding to the semantic similarity of the 2 HP sets

#### Author(s)

Patrice Godard

# See Also

[compareHPSets](#page-2-1)

```
## Prerequisite
data(geneByHp, hp_descendants, package="PCAN")
geneByHp <- unstack(geneByHp, entrez~hp)
ic <- computeHpIC(geneByHp, hp_descendants)
```

```
###########################################
```

```
## Use case: comparing a gene and a disease
data(traitDef, geneDef, hp_ancestors, hpDef, package="PCAN")
omim <- "612285"
traitDef[which(traitDef$id==omim),]
entrez <- "57545"
geneDef[which(geneDef$entrez==entrez),]
## Get HP terms associated to the disease
data(hpByTrait, package="PCAN")
hpOfInterest <- hpByTrait$hp[which(hpByTrait$id==omim)]
```

```
## Get HP terms associated to the gene
hpByGene <- unstack(stack(geneByHp), ind~values)
geneHps <- hpByGene[[entrez]]
## Comparison of the two sets of HP terms
compMat <- compareHPSets(
   hpSet1=geneHps, hpSet2=hpOfInterest,
   IC=ic,
   ancestors=hp_ancestors,
   method="Resnik",
   BPPARAM=SerialParam()
)
## Get the symmetric semantic similarity score
hpSetCompSummary(compMat, method="bma", direction="symSim")
bm <- hpSetCompBestMatch(compMat, "b")
hpDef[match(c(bm$compared, bm$candidate), hpDef$id),]
```
<span id="page-26-0"></span>

HP terms which are ancestors of each HP term (including itself) in the Human Phenotype Ontology (<http://www.human-phenotype-ontology.org/>). Only descendants of 'Phenotypic abnormality' were taken into account.

# Format

A named list of 10962 character vectors.

# Details

These data are used to examplify the different functions of the package. More data are available in the MultiHumanPhenoDB package.

#### Source

<http://compbio.charite.de/hudson/job/hpo/1529/artifact/hp/hp.obo>

```
## Prerequisite
data(geneByHp, hp_descendants, package="PCAN")
geneByHp <- unstack(geneByHp, entrez~hp)
ic <- computeHpIC(geneByHp, hp_descendants)
```

```
## Compute similarity between different couples of HP terms
data(hp_ancestors, hpDef, package="PCAN")
hp1 <- "HP:0000518"
hp2 <- "HP:0030084"
hp3 <- "HP:0002119"
hp4 <- "HP:0001305"
hpDef[which(hpDef$id %in% c(hp1, hp2)), 1:2]
calcHpSim(hp1, hp2, IC=ic, ancestors=hp_ancestors)
hpDef[which(hpDef$id %in% c(hp2, hp3)), 1:2]
calcHpSim(hp2, hp3, IC=ic, ancestors=hp_ancestors)
hpDef[which(hpDef$id %in% c(hp2, hp4)), 1:2]
calcHpSim(hp2, hp4, IC=ic, ancestors=hp_ancestors)
hpDef[which(hpDef$id %in% c(hp3, hp4)), 1:2]
calcHpSim(hp3, hp4, IC=ic, ancestors=hp_ancestors)
```
<span id="page-27-0"></span>

Each HP term can be of one or several classes. Classes are HP terms direct descendants of the 'Phenotypic abnormality' term.

# Format

A named list of 10962 character vectors.

# Details

These data are used to examplify the different functions of the package. More data are available in the MultiHumanPhenoDB package.

#### Source

<http://compbio.charite.de/hudson/job/hpo/1529/artifact/hp/hp.obo>

#### Examples

```
data(hpDef, hp_class, package="PCAN")
hp <- "HP:0100089"
hpDef[which(hpDef$id==hp),]
# This term has 2 classes:
hpDef[which(hpDef$id %in% hp_class[[hp]]),]
```
hp\_descendants *HP descendants (Example data)*

#### Description

HP terms which are descendants of each HP term (including itself) in the Human Phenotype Ontology (<http://www.human-phenotype-ontology.org/>). Only descendants of 'Phenotypic abnormality' were taken into account.

# Format

A named list of 10962 character vectors.

#### Details

These data are used to examplify the different functions of the package. More data are available in the MultiHumanPhenoDB package.

#### <span id="page-28-0"></span>hqStrNw 29

#### Source

<http://compbio.charite.de/hudson/job/hpo/1529/artifact/hp/hp.obo>

#### Examples

```
###########################################
## Compute information content of each HP according to associated genes
data(geneByHp, hp_descendants, package="PCAN")
geneByHp <- unstack(geneByHp, entrez~hp)
ic <- computeHpIC(geneByHp, hp_descendants)
hist(
    ic,
   breaks=100, col="grey",
   main="Distribution of Information Content",
    xlab="IC base on genes associated to HP"
)
```
hqStrNw *STRIND database network of Homo sapiens genes (Example data)*

#### **Description**

A network of human entrez gene IDs taken from the STRING database.

#### Format

A data frame of 643683 and 3 columns:

gene1 Entrez gene IDs.

gene2 Entrez gene IDs.

upstream TRUE if the directionality of the interaction between the 2 genes is known. In this case gene1 is upstream gene 2.

## Source

Different ressources were used in June 2 2015:

- [http://string-db.org/newstring\\_download/protein.actions.v10/9606.protein.ac](http://string-db.org/newstring_download/protein.actions.v10/9606.protein.actions.v10.txt.gz)tions. [v10.txt.gz](http://string-db.org/newstring_download/protein.actions.v10/9606.protein.actions.v10.txt.gz) was used to get the network of Ensembl protein IDs. Only interaction with a score greater or equal to 500 were kept.
- BioMart from <http://jan2013.archive.ensembl.org/index.html> was used to map Ensembl protein IDs to Ensembl gene IDs. Ensembl gene IDs were mapped to Entrez gene IDs using this ressource in addition to [ftp://ftp.ncbi.nih.gov/gene/DATA/gene2ensembl.](ftp://ftp.ncbi.nih.gov/gene/DATA/gene2ensembl.gz) [gz](ftp://ftp.ncbi.nih.gov/gene/DATA/gene2ensembl.gz)

```
## Not run: example(hpGeneListComp)
```
<span id="page-29-0"></span>

The human genes coding for proteins involved in the different Reactome pathways.

#### Format

A named list of 1345 character vectors.

# Source

Two ressources were used in June 2 2015:

- <http://www.reactome.org/download/current/UniProt2Reactome.txt> was used to get list of Uniprot ID associated to each pathway.
- [ftp://ftp.uniprot.org/pub/databases/uniprot/current\\_release/knowledgebase/i](ftp://ftp.uniprot.org/pub/databases/uniprot/current_release/knowledgebase/idmapping/by_organism/HUMAN_9606_idmapping.dat.gz)dmapping/ [by\\_organism/HUMAN\\_9606\\_idmapping.dat.gz](ftp://ftp.uniprot.org/pub/databases/uniprot/current_release/knowledgebase/idmapping/by_organism/HUMAN_9606_idmapping.dat.gz) was used to map Uniprot ID to Entrez gene IDs

#### Examples

## Not run: example(hpGeneListComp)

rPath *Reactome pathways (Example data)*

#### Description

Pathways taken from the Reactome database.

#### Format

A data frame with 1345 rows and 2 columns:

Pathway Reactome ID.

Pathway\_name The name of the pathway.

#### Source

<http://www.reactome.org/download/current/UniProt2Reactome.txt>

#### Examples

## Not run: example(hpGeneListComp)

<span id="page-30-0"></span>

Basic information about traits. Only OMIM diseases associated to at least one gene are taken into account.

#### Format

A data frame with 3675 rows and 3 columns:

db Always "OMIM" here.

id The trait ID (OMIM IDs here).

name The name of the trait.

# Details

These data are used to examplify the different functions of the package. More data are available in the MultiHumanPhenoDB package.

#### Source

[ftp://ftp.ncbi.nlm.nih.gov/pub/clinvar/xml/ClinVarFullRelease\\_2015-05.xml.gz](ftp://ftp.ncbi.nlm.nih.gov/pub/clinvar/xml/ClinVarFullRelease_2015-05.xml.gz)

```
## Prerequisite
data(geneByHp, hp_descendants, package="PCAN")
geneByHp <- unstack(geneByHp, entrez~hp)
ic <- computeHpIC(geneByHp, hp_descendants)
```

```
###########################################
## Use case: comparing a gene and a disease
data(traitDef, geneDef, hp_ancestors, hpDef, package="PCAN")
omim <- "612285"
traitDef[which(traitDef$id==omim),]
entrez <- "57545"
geneDef[which(geneDef$entrez==entrez),]
## Get HP terms associated to the disease
data(hpByTrait, package="PCAN")
hpOfInterest <- hpByTrait$hp[which(hpByTrait$id==omim)]
```

```
## Get HP terms associated to the gene
hpByGene <- unstack(stack(geneByHp), ind~values)
geneHps <- hpByGene[[entrez]]
## Comparison of the two sets of HP terms
compMat <- compareHPSets(
   hpSet1=geneHps, hpSet2=hpOfInterest,
```
#### 32 traitDef **the contract of the contract of the contract of the contract of the contract of the contract of the contract of the contract of the contract of the contract of the contract of the contract of the contract of t**

```
IC=ic,
    ancestors=hp_ancestors,
    method="Resnik",
    BPPARAM=SerialParam()
\mathcal{L}## Get the symmetric semantic similarity score
hpSetCompSummary(compMat, method="bma", direction="symSim")
bm <- hpSetCompBestMatch(compMat, "b")
hpDef[match(c(bm$compared, bm$candidate), hpDef$id),]
```
# <span id="page-32-0"></span>Index

BiocParallelParam, *[4](#page-3-0)* bpmapply, *[4](#page-3-0)* calcHpSim, [2,](#page-1-0) *[4](#page-3-0)* compareHPSets, *[3](#page-2-0)*, [3,](#page-2-0) *[18,](#page-17-0) [19](#page-18-0)*, *[24](#page-23-0)*, *[26](#page-25-0)* computeHpIC, [6](#page-5-0) geneByHp, [7](#page-6-0) geneByTrait, [8](#page-7-0) geneDef, [9](#page-8-0) heatmap, *[13](#page-12-0)* hp\_ancestors, [27](#page-26-0) hp\_class, [28](#page-27-0) hp\_descendants, [28](#page-27-0) hpByTrait, [10](#page-9-0) hpDef, [11](#page-10-0) hpGeneHeatmap, [12,](#page-11-0) *[19](#page-18-0)* hpGeneListComp, *[12,](#page-11-0) [13](#page-12-0)*, [18](#page-17-0) hpSetCompBestMatch, *[13](#page-12-0)*, *[19](#page-18-0)*, [24](#page-23-0) hpSetCompSummary, *[18,](#page-17-0) [19](#page-18-0)*, *[24](#page-23-0)*, [25](#page-24-0) hqStrNw, [29](#page-28-0) hsEntrezByRPath, [30](#page-29-0) rPath, [30](#page-29-0)

traitDef, [31](#page-30-0)

wilcox.test, *[19](#page-18-0)*